# Développement avec Spark

## **BIOINFO@LIPME**

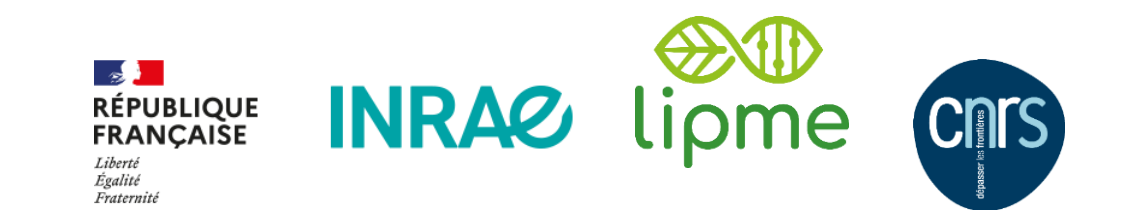

Spark: The Definitive Guide: Big Data Processing Made Simple [Bill Chambers](https://www.amazon.com/Bill-Chambers/e/B07BJZ42XJ/ref=dp_byline_cont_book_1) & [Matei Zaharia](https://www.amazon.com/s/ref=dp_byline_sr_book_2?ie=UTF8&field-author=Matei+Zaharia&text=Matei+Zaharia&sort=relevancerank&search-alias=books) O'REILLY

## **> 15j à 100% ~ 3h/j pendant 6 semaines**

**→** en 2,5h on va se focaliser sur les fondamentaux du développement Spark

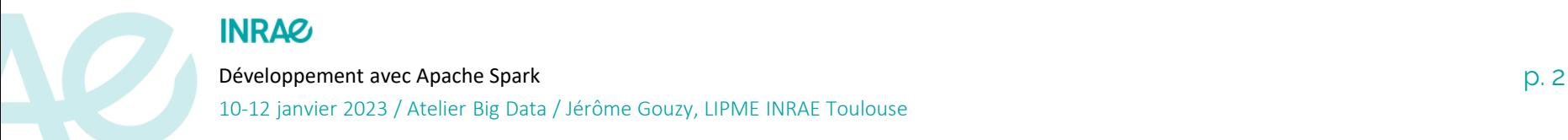

# Les fondamentaux spécifiques de la programmation Spark

### ❑ **Données distribuées**

- DataFrame // DataSet // RDD
	- schema
		- "A DataFrame is the most common Structured API and simply represents a table of data with rows and columns. The list that defines the columns and the types within those columns is called the *schema*. You can think of a DataFrame as a spreadsheet with named columns."
	- Partitions
- ❑ **Données immutables/immuables**
- ❑ **Lazy evaluation**
	- transformations et actions
	- « Execution plan // DAG // scheduler »

### ❑ **Collecte des données en mémoire du « driver »**

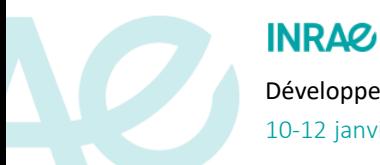

#### Développement avec Apache Spark p. 3 10-12 janvier 2023 / Atelier Big Data / Jérôme Gouzy, LIPME INRAE Toulouse

# Illustration à partir d'une analyse biblio

## ❑ **Source de données: PUBMED**

❑ **1114 fichiers XML compressés téléchargés compressés (35Go)**

- Petite analyse des publications INRAE en se basant sur les affiliations des 1er et dernier auteurs.
- « Labelliser » les publications qui sont assurément du domaine végétal et du domaine animal

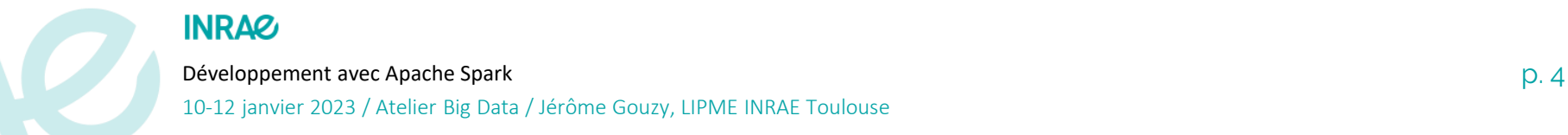

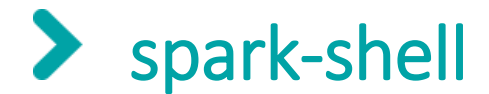

#### **Ne remplace pas un IDE tel qu'IntelliJ IDEA mais très pratique pour apprendre/tester**

**% sudo update-java-alternatives –l**

**% sudo update-java-alternatives –s /usr/lib/jvm/java-1.8.0-openjdk-amd64**  *"blocages" en v11*

**% wget https://dlcdn.apache.org/spark/spark-3.3.1/spark-3.3.1-bin-hadoop3.tgz**

**% gzip -cd spark-3.3.1-bin-hadoop3.tgz | tar xf –**

**% scala -version**

**# Scala code runner version 2.12.15 -- Copyright 2002-2021, LAMP/EPFL and Lightbend, Inc.**

**# version 2.12, trouver sur le dépôt la version du package spark-xml disponible: ici 0.15.0**

**# https://mvnrepository.com/artifact/com.databricks/spark-xml\_2.12**

**% spark-3.3.1-bin-hadoop3/bin/spark-shell --packages com.databricks:spark-xml\_2.12:0.15.0 Spark context Web UI available at [http://192.168.1.14:4043](http://192.168.1.14:4043/)** *← l'url web pour la supervision* **Spark context available as 'sc' (master = local[\*], app id = local-1667916118482).** 

*^-- tous les cœurs, --master 'local[2]' pour 2 coeurs*

**Spark session available as 'spark'** *← l'objet session de spark*

**scala> spark.<TAB>** *← ensemble des méthodes applicables* **baseRelationToDataFrame conf emptyDataFrame experimental newSession readStream sparkContext stop time catalog createDataFrame emptyDataset implicits range sessionState sql streams udf close createDataset executeCommand listenerManager read sharedState sqlContext table version**

Développement avec Apache Spark p.  $5$ 

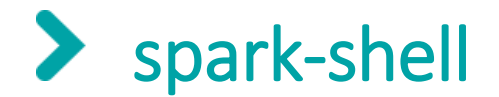

**scala>:help**

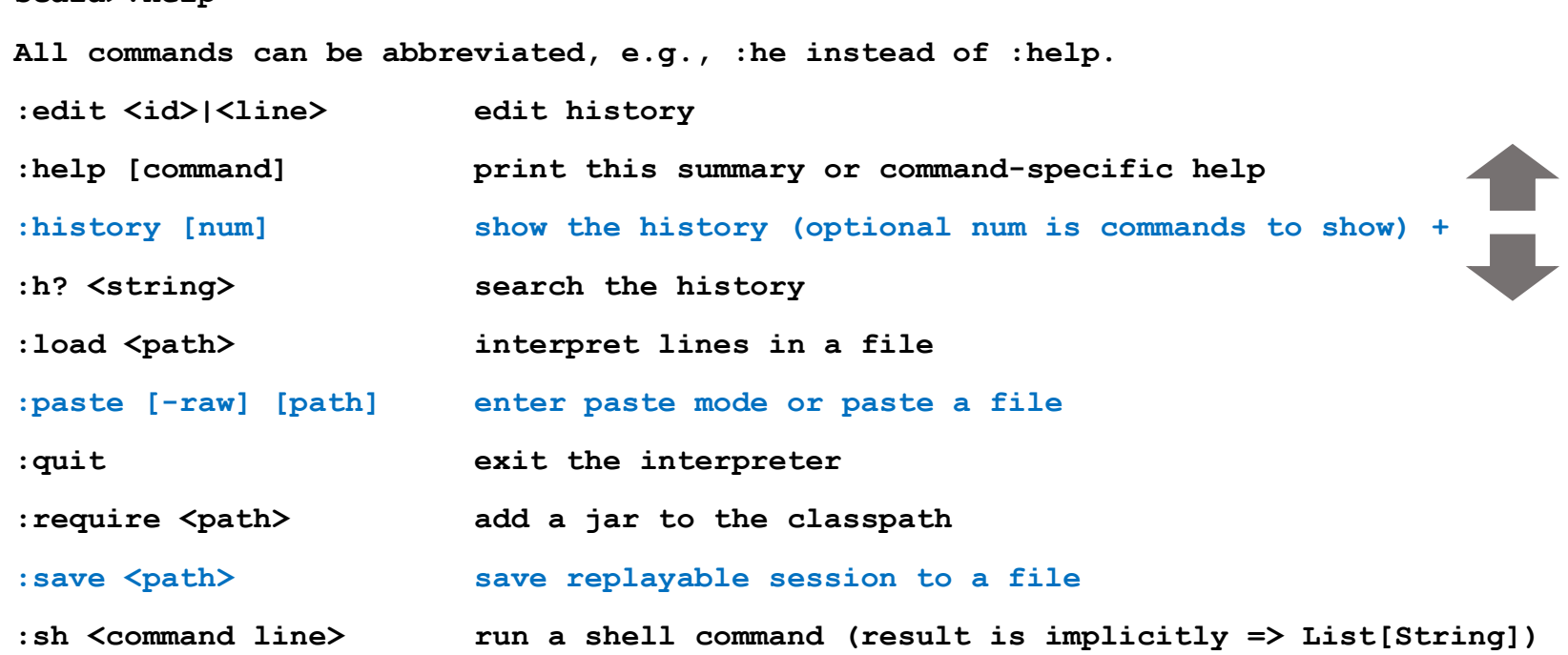

**spark-shell -i fichier.scala : exécuter un fichier/programme spark-shell --driver-memory 4G** *(1G par défaut)*

#### **INRAG**

Développement avec Apache Spark production of the state of the state of the state of the state of the state of the state of the state of the state of the state of the state of the state of the state of the state of the sta 10-12 janvier 2023 / Atelier Big Data / Jérôme Gouzy, LIPME INRAE Toulouse

# Lecture xml avec inférence automatique du schema **types simples (string, long) et complex (struct, array)**

```
scala> import com.databricks.spark.xml._ 
scala> val xmlfiles = "/home/atelier/Atelier/pubmed22/pubmed22n1000.xml.gz" ← on peut mettre des '*'
scala> val art = spark.read.format("xml").option("rowTag","Article").option("excludeAttribute", 
    true).option("compression","gzip").load(xmlfiles)
art: org.apache.spark.sql.DataFrame = [Abstract: struct<AbstractText: array<string>, CopyrightInformation: 
    string>, ArticleDate: struct<Day: bigint, Month: bigint ... 1 more field> ... 10 more fields]
scala> art.printSchema(4) ← on limite a 4 la profondeur pour l'affichage
root
 |-- Abstract: struct (nullable = true)
      | |-- AbstractText: array (nullable = true)
           | | |-- element: string (containsNull = true)
      | |-- CopyrightInformation: string (nullable = true)
 |-- ArticleDate: struct (nullable = true)
      | |-- Day: long (nullable = true)
     | |-- Month: long (nullable = true)
      | |-- Year: long (nullable = true) <-----
 |-- ArticleTitle: string (nullable = true)
 |-- AuthorList: struct (nullable = true)
      | |-- Author: array (nullable = true) <-----
           | | |-- element: struct (containsNull = true)
                | | | |-- AffiliationInfo: array (nullable = true) <-----
                | | | |-- CollectiveName: string (nullable = true)
               | | | |-- ForeName: string (nullable = true)
              | | | |-- Identifier: string (nullable = true)
               | | | |-- Initials: string (nullable = true)
                | | | |-- LastName: string (nullable = true)
```
## .select des éléments pertinents dans un nouveau DataFrame

```
val artmin =art.select("ArticleTitle","Journal.Title","Journal.JournalIssue.PubDate.Year","AuthorList.Author") \\
               .repartition(5) ← réparti les données en 5 partitions
scala> artmin.show(3,30)
+------------------------------+------------------------------+----+------------------------------+
                 | ArticleTitle| Title|Year| Author|
+------------------------------+------------------------------+----+------------------------------+
|Well water testing in Afric...|The Science of the total en...|2019|[{[{Department of Environme...|
|Range of Normal Serum Amino...| Transplantation proceedings|null|[{[{Division of Gastroenter...|
|A Novel Mutation in the Glu...|American journal of hyperte...|2019|[{[{Department of Cardiolog...|
+------------------------------+------------------------------+----+------------------------------+
scala> artmin.printSchema()
root
 |-- ArticleTitle: string (nullable = true)
 |-- Title: string (nullable = true)
 |-- Year: long (nullable = true)
 |-- Author: array (nullable = true)
      | |-- element: struct (containsNull = true)
           | | |-- AffiliationInfo: array (nullable = true)
                | | | |-- element: struct (containsNull = true)
                   | | | | |-- Affiliation: string (nullable = true)
                | | | | |-- Identifier: array (nullable = true)
                         | | | | | |-- element: string (containsNull = true)
           | | |-- CollectiveName: string (nullable = true)
           | | |-- ForeName: string (nullable = true)
           | | |-- Identifier: string (nullable = true)
           | | |-- Initials: string (nullable = true)
           | | |-- LastName: string (nullable = true)
           | | |-- Suffix: string (nullable = true)
                                                                               .select : transformation
                                                                              .show : action
```
#### **INRAZ**

Développement avec Apache Spark p. 8

#### $\blacktriangleright$ Extraction/calcul de nouvelles "features"

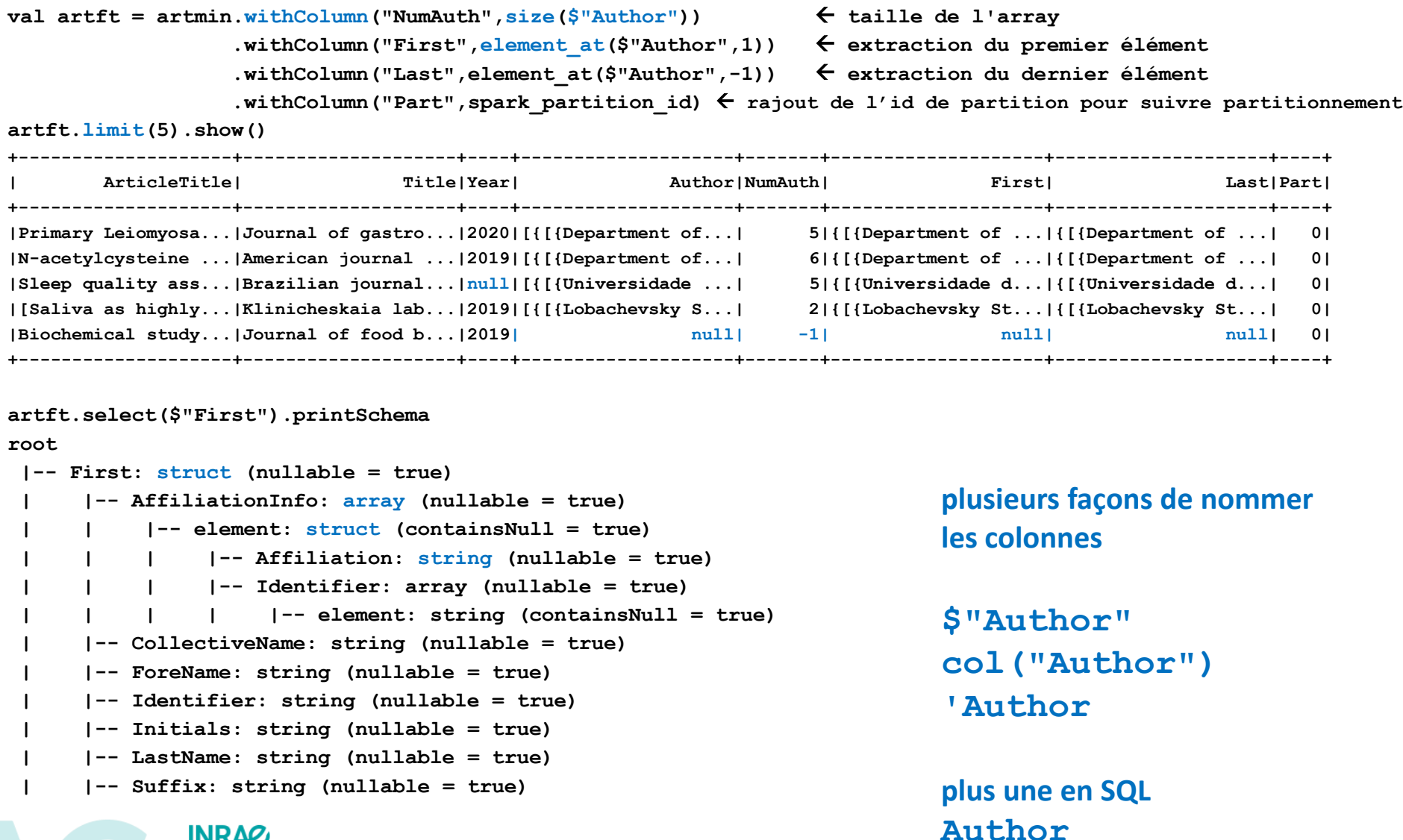

#### **INRAG**

Développement avec Apache Spark p. 9 10-12 janvier 2023 / Atelier Big Data / Jérôme Gouzy, LIPME INRAE Toulouse

## Extraction des affiliations et traitement des données manquantes

**val artftaff = artft.withColumn("AffFirst",\$"First".getField("AffiliationInfo").getField("Affiliation")(0))**

**.withColumn("AffLast",\$"Last".getField("AffiliationInfo").getField("Affiliation")(0)) .na.drop() le package .na permet de traiter les données manquantes artftaff.select(\$"Title",\$"NumAuth",\$"AffFirst",\$"AffLast").show(3) +--------------------+-------+--------------------+--------------------+ | Title|NumAuth| AffFirst| AffLast| +--------------------+-------+--------------------+--------------------+ |Journal of gastro...| 5|[Department of Ge...|[Department of Ge...| |American journal ...| 6|[Department of An...|[Department of An...| |Klinicheskaia lab...| 2|[Lobachevsky Stat...|[Lobachevsky Stat...| +--------------------+-------+--------------------+--------------------+ artftaff.summary().show() très utile pour voir si les données manquantes et les reformatage ont été traité types string et long mais pas les array, struct .describe(): idem +-------+--------------------+--------------------+------------------+-----------------+------------------+ |summary| ArticleTitle| Title| Year| NumAuth| Part| +-------+--------------------+--------------------+------------------+-----------------+------------------+ | count| 19690| 19690| 19690| 19690| 19690| | mean| null| null|2019.1422549517522|5.865312341289995|1.9957846622651092| | stddev| null| null| 0.566764677096882|5.645614671809945| 1.409800955332618| | min| |2018 Internationa...| 1982| 1| 0| | 25%| null| null| 2019| 3| 1| | 50%| null| null| 2019| 5| 2| | 75%| null| null| 2019| 7| 3| | max|Minimal-activity... | mSystems| 2021| 472| 4| +-------+--------------------+--------------------+------------------+-----------------+------------------+**

#### **INRAZ**

**.na.replace("ArticleTitle",Map("" -> null)).na.drop()**

Développement avec Apache Spark p. 10

#### $\blacktriangleright$ Extraction des publications INRA

**val isINRA = \$"AffFirst".contains("INRA").or(\$"AffLast".contains("INRA")) isINRA est de type Column**

**val artinrae = artftaff.where(isINRA).drop(\$"First").drop(\$"Last").drop(\$"Author") élimination colonnes**

**artinrae.show(3)**

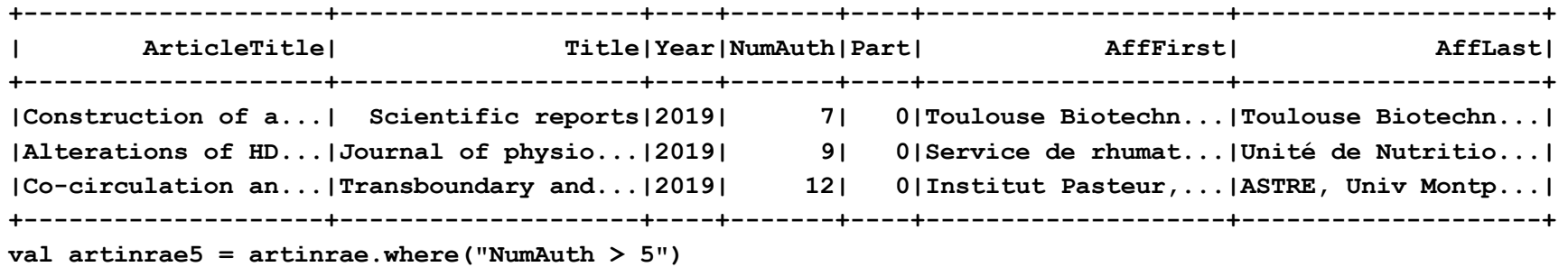

**artinrae5.explain("formatted") affichage du plan d'exécution**

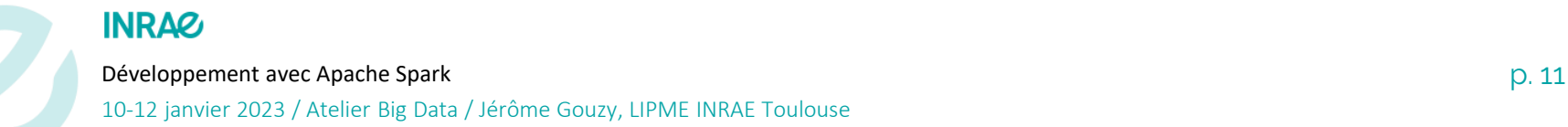

## Plan d'exécution .. qui ne suit pas la séquence du code

**(1) Scan** 

**XmlRelation(com.databricks.spark.xml.DefaultSource\$\$Lambda\$2147/1077297779@1b0cefc8,Some(/home/gouzy/Atelier/pu bmed22/pubmed22n1000.xml.gz),Map(rowtag -> Article, excludeattribute -> true, compression -> gzip, path -> /home/gouzy/Atelier/pubmed22/pubmed22n1000.xml.gz),null)** 

**Output [3]: [ArticleTitle#2, Journal#7, AuthorList#3]**

**ReadSchema:** 

**struct<ArticleTitle:string,Journal:struct<ISOAbbreviation:string,ISSN:string,JournalIssue:struct<Issue:string,P ubDate:struct<Day:bigint,MedlineDate:string,Month:string,Season:string,Year:bigint>,Volume:string>,Title:string**

**(2) Project**

**Output [4]: [ArticleTitle#2, Journal#7.Title AS Title#24, Journal#7.JournalIssue.PubDate.Year AS Year#25L, AuthorList#3.Author AS Author#26]**

**Input [3]: [ArticleTitle#2, Journal#7, AuthorList#3]**

**(3) Exchange**

**Input [4]: [ArticleTitle#2, Title#24, Year#25L, Author#26]**

**Arguments: RoundRobinPartitioning(5), REPARTITION\_BY\_NUM, [plan\_id=552]**

**(4) Project**

**Output [8]: [ArticleTitle#2, Title#24, Year#25L, Author#26, size(Author#26, true) AS NumAuth#51, element\_at(Author#26, 1, None, false) AS First#57, element\_at(Author#26, -1, None, false) AS Last#64, SPARK\_PARTITION\_ID() AS Part#72]**

**Input [4]: [ArticleTitle#2, Title#24, Year#25L, Author#26]**

**(5) Filter**

**Input [8]: [ArticleTitle#2, Title#24, Year#25L, Author#26, NumAuth#51, First#57, Last#64, Part#72]**

**Condition : (atleastnnonnulls(10, ArticleTitle#2, Title#24, Year#25L, Author#26, NumAuth#51, First#57, Last#64, Part#72, First#57.AffiliationInfo.Affiliation[0], Last#64.AffiliationInfo.Affiliation[0]) AND ((Contains(First#57.AffiliationInfo.Affiliation[0], INRA) OR Contains(Last#64.AffiliationInfo.Affiliation[0], INRA)) AND (NumAuth#51 > 5))) tous les filtres sont appliqués en même temps**

**(6) Project**

**Output [7]: [ArticleTitle#2, Title#24, Year#25L, NumAuth#51, Part#72, First#57.AffiliationInfo.Affiliation[0] AS AffFirst#118, Last#64.AffiliationInfo.Affiliation[0] AS AffLast#128]**

**Input [8]: [ArticleTitle#2, Title#24, Year#25L, Author#26, NumAuth#51, First#57, Last#64, Part#72]**

**(7) AdaptiveSparkPlan**

**Output [7]: [ArticleTitle#2, Title#24, Year#25L, NumAuth#51, Part#72, AffFirst#118, AffLast#128]**

Développement avec Apache Spark politics and the control of the control of the control of the control of the control of the control of the control of the control of the control of the control of the control of the control

## Attention aux lectures et relectures des données

```
val isINRA = $"AffFirst".contains("INRA").or($"AffLast".contains("INRA"))
```
**val artinrae = artftaff.where(isINRA).drop(\$"First").drop(\$"Last").drop(\$"Author")**

artinrae.show(3)  $\leftarrow$  c'est une action, le fichier est lu

```
....
```

```
val artinrae5 = artinrae.where("NumAuth > 5")
```

```
artinrae5.explain("formatted")  affichage du plan d'exécution
artinrae5.show(3)  c'est une action et d'après le plan que l'on vient de voir le fichier est relu
```
#### **Pour éviter que le fichier soit lu 2 fois, on peut mettre en cache le DataFrame**

```
...
val artinrae = artftaff.where(isINRA).drop($"First").drop($"Last").drop($"Author").persist
artinrae.show(3)
val artinrae5 = artinrae.where("NumAuth > 5")
artinrae5.show(3)
```
➔ **En production, il faudra essayer d'éviter les actions sur les DataFrame "intermédiaires" car cela bloque la définition d'un Plan d'exécution optimal.**

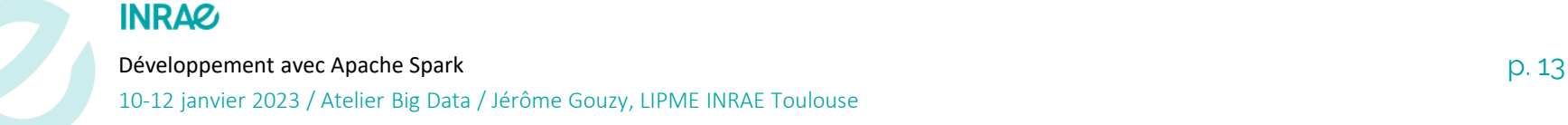

## User Defined Function (UDF) - extension de Spark

```
def isFrom(first: String, last: String, a_lst: List[String]): Boolean = {  écriture en scala d'une fonction
    for (str <- a_lst) { qui teste la présence d'une des 
      if (first.contains(str) || last.contains(str)) {return true}; chaines
    } 
   return false 
} 
val isFromUDF = udf[Boolean,String,String,List[String]](isFrom)  enregistrement de la fonction
val inraeLabels = List("INRA","CEMAGREF","IRSTEA") 
// les UDF prennent en paramètre des colonnes
val artinraeudf = artftaff.withColumn("isFromLabels",typedlit(inraeLabels))  nouvelle colonne "constante"
                         .withColumn("isFrom",isFromUDF($"AffFirst",$"AffLast",$"isFromLabels")) 
                         .where($"isFrom")
artinraeudf.select($"Title",$"AffFirst",$"AffLast",$"isFromLabels",$"isFrom").show(5) 
+--------------------+--------------------+--------------------+--------------------+------+
               | Title| AffFirst| AffLast| isFromLabels|isFrom|
+--------------------+--------------------+--------------------+--------------------+------+
| Scientific reports|Toulouse Biotechn...|Toulouse Biotechn...|[INRA, CEMAGREF, ...| true|
|Journal of physio...|Service de rhumat...|Unité de Nutritio...|[INRA, CEMAGREF, ...| true|
|Transboundary and...|Institut Pasteur,...|ASTRE, Univ Montp...|[INRA, CEMAGREF, ...| true|
      | Food chemistry|UMR STLO, Agrocam...|UMR STLO, Agrocam...|[INRA, CEMAGREF, ...| true|
|Applied microbiol...|UMR SPO, INRA, Mo...|UMR SPO, INRA, Mo...|[INRA, CEMAGREF, ...| true|
+--------------------+--------------------+--------------------+--------------------+------+
val mpiLabels = List("MPI","Max Planck Institute") 
val artmpiudf = artftaff.withColumn("isFromLabels", typedlit(mpiLabels)) 
                       .withColumn("isFrom", isFromUDF($"AffFirst", $"AffLast", $"isFromLabels")) 
                       .where($"isFrom")
```
#### **INRAZ**

Développement avec Apache Spark politics and the control of the control of the control of the control of the control of the control of the control of the control of the control of the control of the control of the control 10-12 janvier 2023 / Atelier Big Data / Jérôme Gouzy, LIPME INRAE Toulouse

## Tous les types de jointures sont disponibles (y compris cross)

### **Extraction revues du jeu de données ou publient l'INRAE et le MPI**

```
1) val common = artinraeudf.select($"Title").distinct()
                         .join(artmpiudf.select($"Title").distinct(),Seq("Title"),"inner")
common.show()
  +------------------+ 
              | Title|
 +------------------+
|Scientific reports|
+------------------+
2) val common = artinraeudf.select($"Title").distinct()
    .join(artmpiudf.select($"Title").distinct(),artinraeudf("Title") === 
   artmpiudf("Title"),"inner")
   +------------------+------------------+ 
              | Title| Title|
  +------------------+------------------+
|Scientific reports|Scientific reports|
+------------------+------------------+
3) val common = artinraeudf.select($"Title").distinct()
    .join(artmpiudf.select($"Title").distinct(),artinraeudf("Title") === 
   artmpiudf("Title"),"inner")
    .drop(artmpiudf("Title")) <- suppression de la colonne dupliquée en spécifiant son origine
```
**INRAQ** 

*Note: je n'ai pris qu'un seul xml pour le ppt!*

### Pivoter sur une ou plusieurs colonnes, appliquer des fonctions  $\blacktriangleright$ d'agrégations (ex: count) et de tri

**artinraeudf.groupBy(\$"isFrom",\$"Title").pivot("Year").count.sort(desc("2019")).show(20,40)**

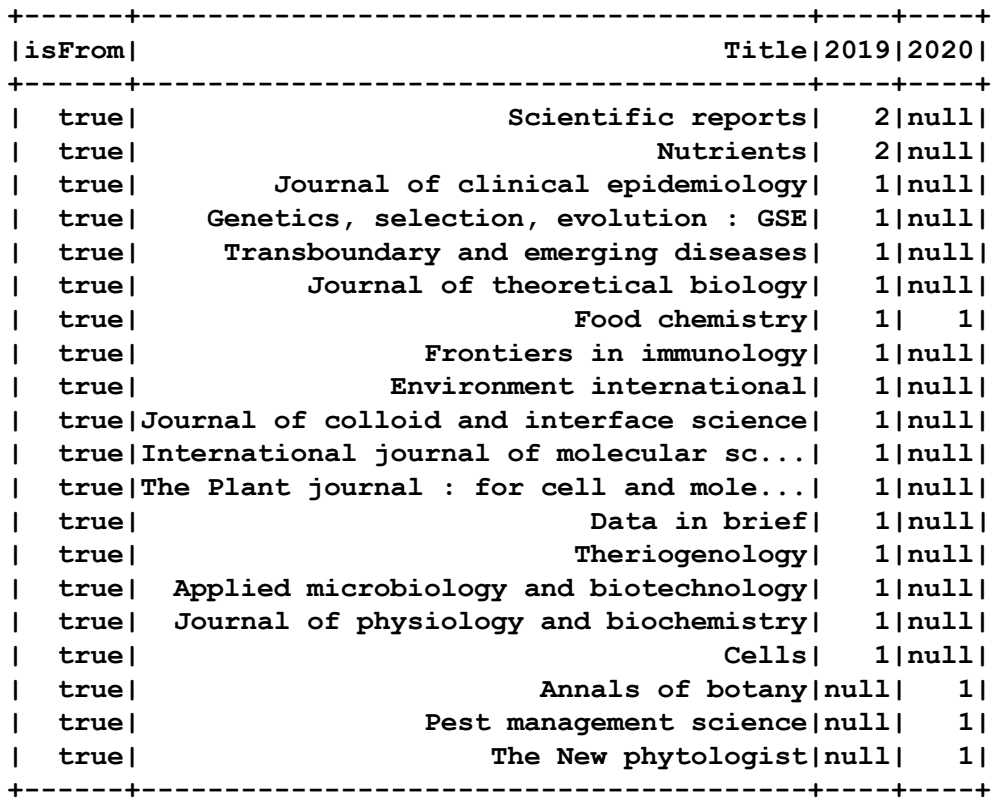

On peut définir ses propres fonctions d'agrégations User Defined Aggregate Function: UDAF

Développement avec Apache Spark p. 16

**INRAZ** 

### $\blacktriangleright$ Exploser les structures complexes (Array, Map, etc.) en lignes **Compter le nombre de publications par auteur**

**val authexpl = artft.select(\$"Title",\$"Year",explode(\$"Author")) une ligne Title,Year pour tous les auteurs de la publi**

**authexpl.show(5)**

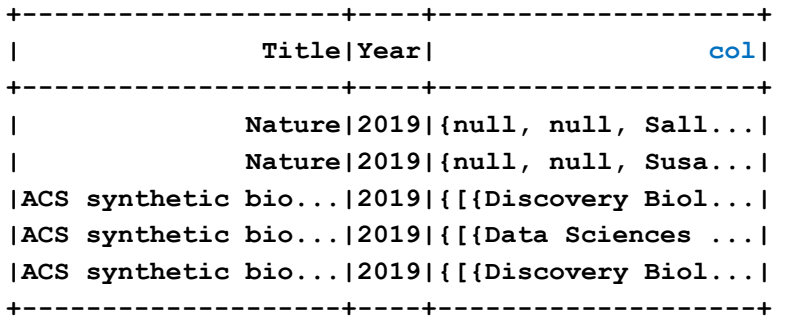

```
val authexplsel = authexpl.withColumn("Initials",$"col.Initials")
                          .withColumn("LastName",$"col.LastName")
```

```
Développement avec Apache Spark p. 17
authexplsel.groupBy($"Initials",$"LastName").count.show(5)
+--------+--------+-----+ 
|Initials|LastName|count|
  +--------+--------+-----+
      | F| Berger| 3|
      | O| Balafa| 1|
      | B|Theilman| 1|
      | WS| Kim| 2|
      | HE| Choi| 1|
         +--------+--------+-----+
```
Essayer de minimiser les transferts de données (ex join), de maximiser les traitements intra partition

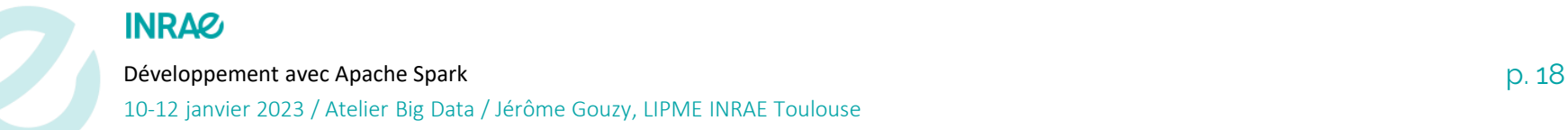

# Collecte des résultats en mémoire du driver

**val titlecount = artinrae.groupBy(\$"Title").count.sort(desc("count"))**

```
titlecount: org.apache.spark.sql.Dataset[org.apache.spark.sql.Row] = 
   [Title: string, count: bigint]
```

```
val titlecountscala = titlecount.limit(5).map(j => 
   (j.getString(0),j.getLong(1))).collect().toMap
```

```
titlecountscala: scala.collection.immutable.Map[String,Long] = Map(Applied
   microbiology and biotechnology -> 1, Nutrients -> 2, International 
   journal of molecular sciences -> 1, Scientific reports -> 2, Food 
   chemistry -> 2)
```
# DataFrame vs DataSet

**Les RDD originels restent la couche de plus bas niveau. Très puissants mais il vaut mieux éviter de les utiliser sauf cas très particulier.**

### ❑ **DataFrame**

- Disponible dans tous les API/langages de spark
- Optimisé: type interne Row/Column=Array[Byte]
- Inférence automatique du schéma à partir des données possible
	- Pratique durant développement mais il vaut mieux le spécifier pour la mise en production
- Validation à l'exécution
- DF=Dataset[Row]

### ❑ **DataSet**

- Typé: schema obligatoire à la création
- Disponible seulement en scala/java
- Plus lents que les DF (20% d'après « The Definite Guide »)
- Validation à l'édition (IDEA) / compilation.
- DS=DF.as[Type]

### **INRAZ**

Développement avec Apache Spark p. 20 10-12 janvier 2023 / Atelier Big Data / Jérôme Gouzy, LIPME INRAE Toulouse

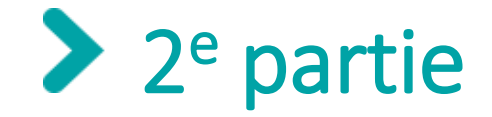

## **Les dates/timestamp; import/export; définir/spécifier le schema**

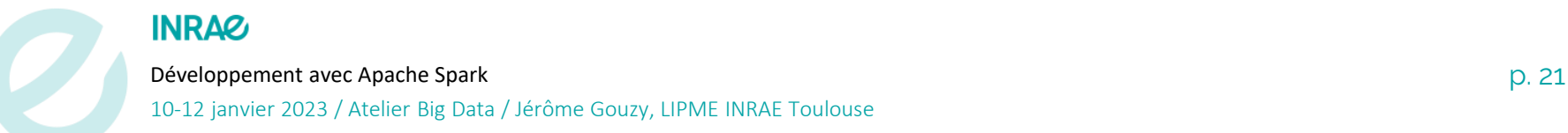

#### $\blacktriangleright$ On repart du début pour sélectionner le champ ArticleDate

**import com.databricks.spark.xml.\_**

```
val xmlfiles = "/home/gouzy/Atelier/pubmed22/pubmed22n1000.xml.gz"
// environnement HDFS mais fichier hors partition HDFS
    // val xmlfiles = "file:///home/gouzy/Atelier/pubmed22/pubmed22n*.xml.gz"
```

```
val art = spark.read.format("xml").option("rowTag","Article").option("excludeAttribute", 
    true).option("compression","gzip").load(xmlfiles)
```
**val artmin = art.select("ArticleTitle","Journal.Title","Abstract.AbstractText","ArticleDate")**

```
Developpement avec Apache Spark p. 22 and 20 and 20 and 20 and 20 and 20 and 20 and 20 and 20 and 20 and 20 and 20 and 20 and 20 and 20 and 20 and 20 and 20 and 20 and 20 and 20 and 20 and 20 and 20 and 20 and 20 and 20 an
              10-12 janvier 2023 / Atelier Big Data / Jérôme Gouzy, LIPME INRAE Toulouse
scala> artmin.show(3)
+--------------------+--------------------+--------------------+------------+
          | ArticleTitle| Title| AbstractText| ArticleDate|
+--------------------+--------------------+--------------------+------------+
|Why a right to li...| Bioethics|[Joona Räsänen ha...|{6, 8, 2019}|
|Cardiac sarcoidos...|Echocardiography ...|[Genetic factors ...|{7, 8, 2019}|
|The Obvious in a ...|Berichte zur Wiss...|[The scope and mi...|{7, 8, 2019}|
+--------------------+--------------------+--------------------+------------+
artmin.select($"ArticleDate").printSchema
root
 |-- ArticleDate: struct (nullable = true)
      |-- Day: long (nullable = true) \leftarrow il y a trouvé des valeurs "null"
      | |-- Month: long (nullable = true)
      | |-- Year: long (nullable = true)
```
## "Cast" des dates en timestamp

```
|-- Journal: string (nullable = true)
             10-12 janvier 2023 / Atelier Big Data / Jérôme Gouzy, LIPME INRAE Toulouse
val fmtDate = "yyyy-M-d"
val artdate = artmin.withColumn("DateRaw",concat($"ArticleDate.Year",lit("-"),$"ArticleDate.Month",lit("-
    "),$"ArticleDate.Day"))
                   .withColumn("Date",to_timestamp($"DateRaw",fmtDate))
artdate.show(3)
+--------------------+--------------------+--------------------+------------+--------+-------------------+
       | ArticleTitle| Title| AbstractText| ArticleDate| DateRaw| Date|
+--------------------+--------------------+--------------------+------------+--------+-------------------+
|Why a right to li...| Bioethics|[Joona Räsänen ha...|{6, 8, 2019}|2019-8-6|2019-08-06 00:00:00|
|Cardiac sarcoidos...|Echocardiography ...|[Genetic factors ...|{7, 8, 2019}|2019-8-7|2019-08-07 00:00:00|
|The Obvious in a ...|Berichte zur Wiss...|[The scope and mi...|{7, 8, 2019}|2019-8-7|2019-08-07 00:00:00|
+--------------------+--------------------+--------------------+------------+--------+-------------------+
val artdatemin = artdate.withColumn("Abstract",lower($"AbstractText"(0))) 
    .withColumn("Journal",lower($"Title"))
    .drop($"AbstractText").drop($"ArticleDate").drop($"DateRaw").drop($"Title").drop($"ArticleTitle")
    // .select($"Date",$"Abstract",$"Journal")
    .na.drop()
artdatemin.show(3)
+-------------------+--------------------+--------------------+
              | Date| Abstract| Journal|
+-------------------+--------------------+--------------------+
|2019-08-06 00:00:00|joona räsänen has...| bioethics|
|2019-08-07 00:00:00|genetic factors p...|echocardiography ...|
|2019-08-07 00:00:00|the scope and mis...|berichte zur wiss...|
+-------------------+--------------------+--------------------+
artdatemin.printSchema()
root
 |-- Date: timestamp (nullable = true)
 |-- Abstract: string (nullable = true)
```
#### $\blacktriangleright$ Export au format parquet dans un dossier à date

**val today = spark.range(1).select(current\_date).head.get(0).toString date du jour dans une String today: String = 2022-11-21**

**val prefix = "ARTICLE\_MIN\_"**

**artdatemin.write.format("parquet").mode("overwrite").save(prefix+today) par défaut n'écrase pas**

**import scala.sys.process.\_**

```
val cmdfind = "find "+prefix+today+" -ls"
cmdfind: String = find ARTICLE_MIN_2022-11-21 -ls
```
**cmdfind.!!.split("\n").foreach(println) execution de la commande système hors HDFS 28443988 4 drwxr-xr-x 2 gouzy gouzy 4096 nov. 21 11:03 ARTICLE\_MIN\_2022-11-21 28714650 60 -rw-r--r-- 1 gouzy gouzy 61400 nov. 21 11:03 ARTICLE\_MIN\_2022-11-21/.part-00000- 82f034ac-c546-44b6-ad8d-8d3e930d56c0-c000.snappy.parquet.crc 28714647 7676 -rw-r--r-- 1 gouzy gouzy 7858150 nov. 21 11:03 ARTICLE\_MIN\_2022-11-21/part-00000- 82f034ac-c546-44b6-ad8d-8d3e930d56c0-c000.snappy.parquet 28443989 0 -rw-r--r-- 1 gouzy gouzy 0 nov. 21 11:03 ARTICLE\_MIN\_2022-11-21/\_SUCCESS**

**28443990 4 -rw-r--r-- 1 gouzy**

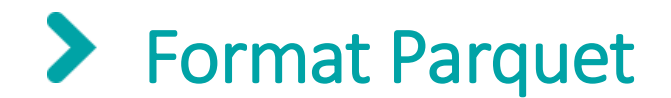

Table données

## **Stockage ligne (ex: csv) vs colonne (ex: parquet): filtre plus simple, compression plus efficace**

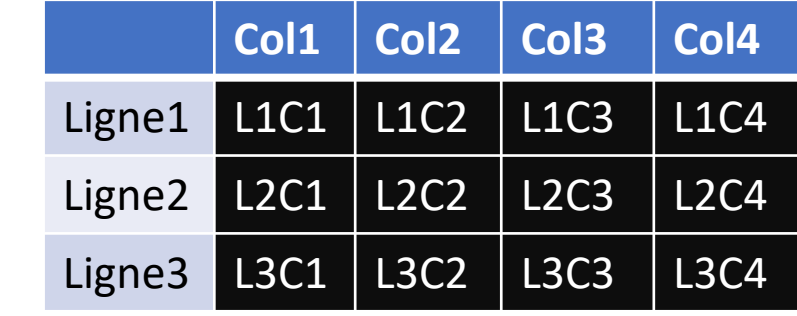

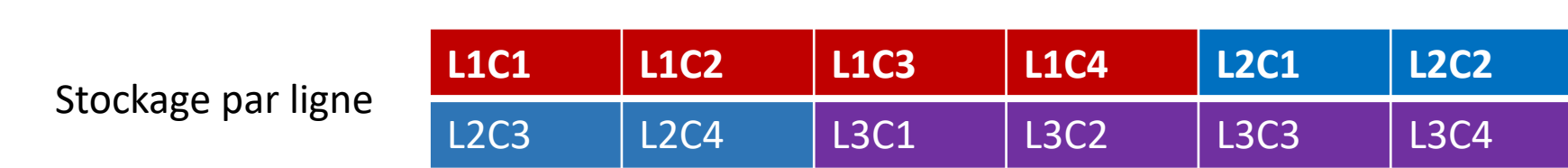

Stockage par colonne

**INRAZ** 

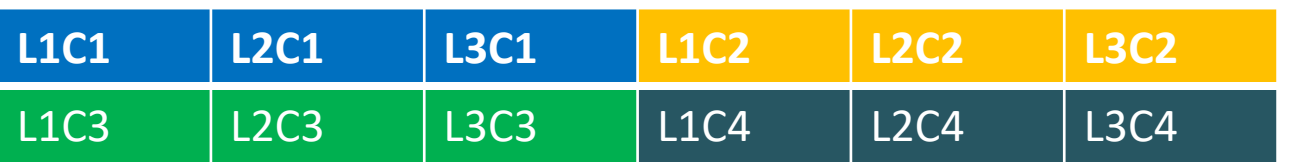

Développement avec Apache Spark p. 25 ➔ plus optimisé (moins d'accès disques) pour des requêtes du type .select(\$"Col2").where(\$"Col2" > X )

### $\blacktriangleright$ Lecture données en spécifiant un schéma **Contrôle intégrité & Changement de nom**

```
import org.apache.spark.sql.types.{StringType, StructField, StructType, 
   TimestampType}
```

```
val schema = new StructType() 
   .add(StructField("date",TimestampType,true))  on change le nom
    .add(StructField("abstract",StringType,true))
    .add(StructField("journal",StringType,true))
```
**val restart = spark.read.schema(schema).load(prefix+today) <- défaut parquet**

```
scala> restart.show(3)
+-------------------+--------------------+--------------------+
               | date| abstract| journal|
  +-------------------+--------------------+--------------------+
|2019-08-06 00:00:00|joona räsänen has...| bioethics|
|2019-08-07 00:00:00|genetic factors p...|echocardiography ...|
|2019-08-07 00:00:00|the scope and mis...|berichte zur wiss...|
  +-------------------+--------------------+--------------------+
```
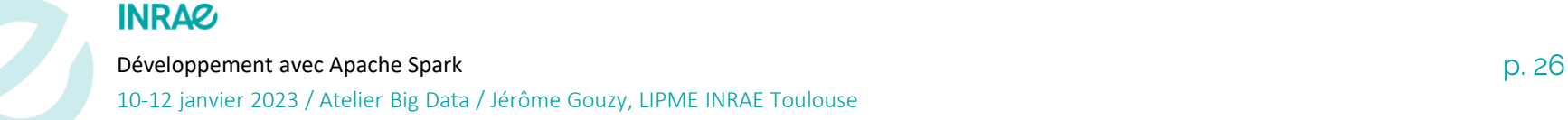

#### $\blacktriangleright$ Annotation & analyse temporelle

### **Analyse basique de la dynamique de publication "plant" et "animal"**

**val artannot = restart.withColumn("isPlant",lower(\$"abstract".contains(" plant ")) .withColumn("isAnimal",\$"abstract".contains(" animal "))**

**artannot.show(8)**

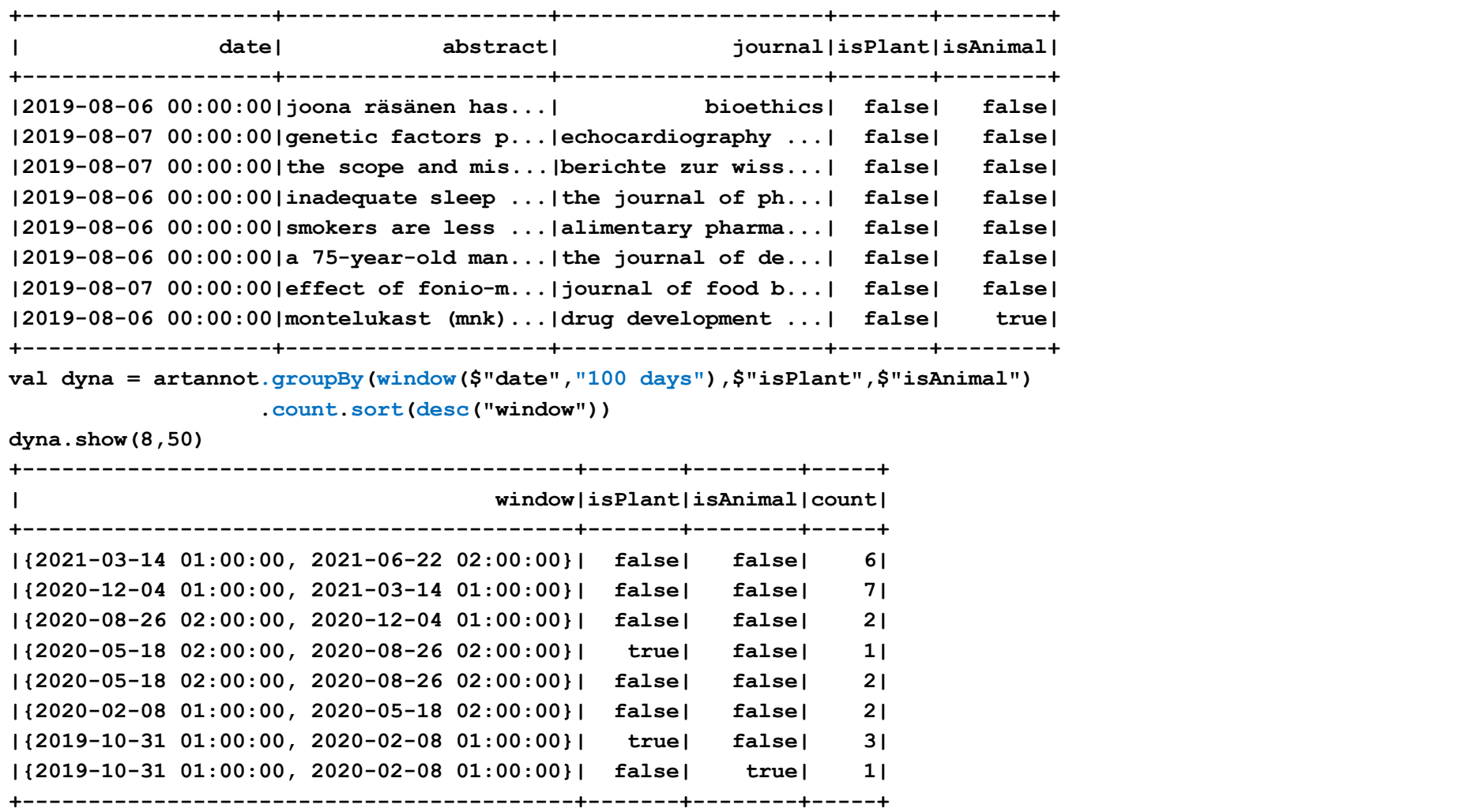

## Export CSV avec partitionnement

#### **1) pas de structure de données complexes (Struct/Array/Map) en CSV 2) df.coalesce(1).write... permet de ne créer qu'un seul fichier csv (sans partionnement)**

```
val outcsvdir ="ARTICLE_ANNOT_CSV"+today
artannot.write.format("csv").partitionBy("isPlant","isAnimal").mode("overwrite").save(outcsvdir)
```

```
val cmdfind = "find "+outcsvdir+" -ls"
cmdfind.!!.split("\n").foreach(println)
ARTICLE_ANNOT_CSV2022-11-21
ARTICLE_ANNOT_CSV2022-11-21/isPlant=true
ARTICLE_ANNOT_CSV2022-11-21/isPlant=true/isAnimal=false
ARTICLE_ANNOT_CSV2022-11-21/isPlant=true/isAnimal=false/part-00000-0c27ed3b-6625-4bef-a10d-3f267a61c5ab.c000.csv
ARTICLE ANNOT CSV2022-11-21/isPlant=true/isAnimal=false/.part-00000-0c27ed3b-6625-4bef-a10d-
     3f267a61c5ab.c000.csv.crc
ARTICLE_ANNOT_CSV2022-11-21/isPlant=true/isAnimal=true
ARTICLE_ANNOT_CSV2022-11-21/isPlant=true/isAnimal=true/part-00000-0c27ed3b-6625-4bef-a10d-3f267a61c5ab.c000.csv
ARTICLE_ANNOT_CSV2022-11-21/isPlant=true/isAnimal=true/.part-00000-0c27ed3b-6625-4bef-a10d-
     3f267a61c5ab.c000.csv.crc
ARTICLE_ANNOT_CSV2022-11-21/_SUCCESS
ARTICLE_ANNOT_CSV2022-11-21/._SUCCESS.crc
ARTICLE_ANNOT_CSV2022-11-21/isPlant=false
ARTICLE_ANNOT_CSV2022-11-21/isPlant=false/isAnimal=false
ARTICLE_ANNOT_CSV2022-11-21/isPlant=false/isAnimal=false/part-00000-0c27ed3b-6625-4bef-a10d-3f267a61c5ab.c000.csv
ARTICLE ANNOT CSV2022-11-21/isPlant=false/isAnimal=false/.part-00000-0c27ed3b-6625-4bef-a10d-
     3f267a61c5ab.c000.csv.crc
ARTICLE_ANNOT_CSV2022-11-21/isPlant=false/isAnimal=true
ARTICLE_ANNOT_CSV2022-11-21/isPlant=false/isAnimal=true/part-00000-0c27ed3b-6625-4bef-a10d-3f267a61c5ab.c000.csv
ARTICLE ANNOT CSV2022-11-21/isPlant=false/isAnimal=true/.part-00000-0c27ed3b-6625-4bef-a10d-
```
**3f267a61c5ab.c000.csv.crc**

#### **INRAZ**

Développement avec Apache Spark p. 28 10-12 janvier 2023 / Atelier Big Data / Jérôme Gouzy, LIPME INRAE Toulouse

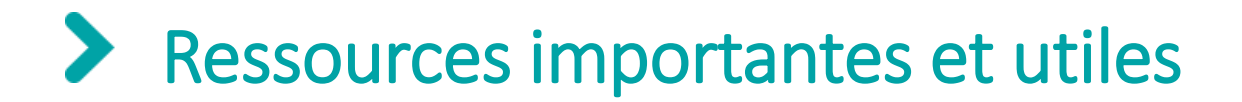

**à regarder absolument**

## ❑ **Spark built in functions**

▪ **[https://spark.apache.org/docs/3.3.1/api/scala/org/apache/spark/sql/functions\\$.html](https://spark.apache.org/docs/3.3.1/api/scala/org/apache/spark/sql/functions$.html)**

## ❑ **Import direct de Feuilles Excel**

**spark-shell --packages com.crealytics:spark-excel\_2.12:3.3.1\_0.18.5**

```
val f1=spark.read.format("excel").option("header",true)
```
**.option("dataAddress","1!A1")** *<- import feuille 2*

**.load("/home/gouzy/LiuCell2020-PRJCA002030.CRA002269.xlsx")**

### ❑ **Connecteurs bases de données**

#### **INRAZ**

Développement avec Apache Spark p. 29 10-12 janvier 2023 / Atelier Big Data / Jérôme Gouzy, LIPME INRAE Toulouse

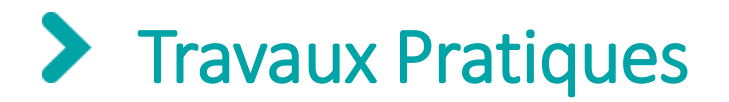

## **Durée: 2h**

### ❑ **Codez et exécutez dans le spark-shell les 2 exemples présentés précédemment**

- **n'hésitez pas à tester l'auto-complétion des méthodes (<TAB>) disponibles à partir de vos structures de données**
- **Attention:** 
	- **utilisez le nom du journal pour la classification Plant/Animal (pas l'abstract comme dans le cours)**
	- **générer la classification "isPlant" sera utilisé pour l'atelier ML**
	- **sauvegardez un dataframe seulement avec "abstract" et "isPlant"**

### ❑ **Codez les analyses suivantes**

- **Combien de publications sont cosignées par l'INRAE et le Max Planck ?**
- **Quelle est la période (100j) ou l'INRAE et le Max Planck ont le plus de publications en commun ?**
- **Quels sont les mots de plus de 5 caractères les plus fréquents dans les titres des publications INRAE**

### ❑ **Pour répondre à ces questions**

- **développez sur votre ordinateur en utilisant 2 ou 3 fichiers XML (avec "\*"). ex:**
	- **scp login@138.102.223.150:/mnt/shared/data/pubmed22/pubmed22n1000.xml.gz .**
- **une fois que votre programme sera fonctionnel, vous le testez grandeur réelle (en supprimant les .show()), en chargeant le dossier parquet, en écrivant les résultats dans un dossier en csv**

#### **INRAQ**

# Complément d'informations pour le TP

- ❑ **fichier pubmed22n1000.xml.gz également dispo dans nextcloud/TP**
- ❑ **pubmed22 complet est disponible sur le cluster idf – 138.102.223.150**
	- **/mnt/shared/data/pubmed22**
- ❑ **pour répondre aussi bien au cours qu'aux questions du TP en pg 8:**

```
val artmin =
```

```
art.select("ArticleTitle","Journal.Title","Journal.JournalIssue.PubDate.Year","AuthorList.A
uthor","Abstract.AbstractText","ArticleDate"))
```
- ❑ **val artmin = .... .persist() dès l'initialisation si la lecture du fichier xml est longue**
- ❑ **sur le cluster idf, écrivez vos résultats dans /mnt/shared/data/\$USER**
- ❑ **exécution sur cluster idf**
	- **spark-shell --packages com.databricks:spark-xml\_2.12:0.15.0 --master "spark://10.0.0.184:7077" --total-executor-cores 8**
- ❑ **TP ML (gros) : 138.102.223.150:/mnt/shared/data/PUBMED4ML**

#### **INRAQ**

Développement avec Apache Spark p. 31 10-12 janvier 2023 / Atelier Big Data / Jérôme Gouzy, LIPME INRAE Toulouse

## Code pour générer /mnt/shared/data/PUBMED4ATELIER

#### **25mn sur 16 coeurs (cluster idf) pour transformer 35Gb xml (compressés) en 533Mb parquet**

```
import com.databricks.spark.xml._ 
import org.apache.spark.sql.{Column, Row}
import org.apache.spark.sql.types.{StringType, StructField, StructType, TimestampType}
import scala.util.matching.Regex
val xmlfiles = "file:///mnt/shared/data/pubmed22/pubmed22n*.xml.gz"
val art = spark.read.format("xml").option("rowTag","Article").option("excludeAttribute", true)
                                  .option("samplingRatio",0.1).option("compression","gzip").load(xmlfiles)
val artmin = art.select("ArticleTitle","Journal.Title","Abstract.AbstractText","ArticleDate","AuthorList.Author", 
     "Journal.JournalIssue.PubDate.Year").na.drop()
```

```
def isStringOK(str: String,pattern:String): Boolean = { val regex: Regex = pattern.toLowerCase().r; if 
     (regex.findFirstIn(str.toLowerCase()).size > 0) { return true }; return false }
```
**val isStringOKUDF = udf[Boolean,String,String](isStringOK)**

```
val keywords = "(plant|animal|agriculture|environment)"
val artdomain = artmin.withColumn("DomainPattern",lit(keywords))
                      .withColumn("isDomainOK",isStringOKUDF($"Title",$"DomainPattern"))
val instituts = "(INRA|IRSTEA|CEMAGREF|MPI|Max Planck Institute|Wageningen University|USDA)"
def isOriginOK(authors: Seq[Row],instituts:String): Boolean = { val regex: Regex = instituts.toLowerCase().r; val 
    l_affiliations = authors.map(auth => auth.getSeq(0)).toList.filter(aff => aff != null); if ( 
    l_affiliations.isEmpty ) { return false}; val s_affiliations = l_affiliations.flatten.toString().toLowerCase(); 
    if (regex.findFirstIn(s affiliations).size > 0 ) { return true }; return false }
```

```
val isOriginOKUDF = udf[Boolean,Seq[Row],String](isOriginOK)
```

```
val artinstituts = artdomain.withColumn("OriginPattern",lit(instituts))
```
**.withColumn("isOriginOK",isOriginOKUDF(\$"Author",\$"OriginPattern"))**

```
val artselect= artinstituts.where("isOriginOK=true or isDomainOK=true" )
```
**.drop(\$"isDomainOK").drop(\$"isOriginOK").drop(\$"OriginPattern").drop(\$"DomainPattern")**

**artselect.write.format("parquet").mode("overwrite").save("/mnt/shared/data/PUBMED4ATELIER")**

Développement avec Apache Spark politics and the control of the control of the control of the control of the control of the control of the control of the control of the control of the control of the control of the control 10-12 janvier 2023 / Atelier Big Data / Jérôme Gouzy, LIPME INRAE Toulouse